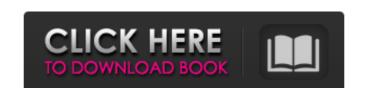

### AutoCAD Download [Win/Mac] [Latest] 2022

The app can be used for creating 2D drawings, 2.5D (flat) drawings, designs for engineering, architecture, design, and construction. In the following chapters, we'll walk through the basic steps of installing AutoCAD on Windows, macOS and Linux. We'll also cover how to download AutoCAD from the AutoCAD on Windows, macOS and Linux. We'll also cover how to download AutoCAD on Windows, macOS and Linux. We'll also cover how to download AutoCAD on Windows, macOS and Linux. We'll also cover how to download and install AutoCAD on Windows AutoCAD. How to install and activate your license. How to install and activate your license. How to install and activate your license. How to create your first drawing in AutoCAD. How to create your first drawing in AutoCAD. How to create your first drawing in AutoCAD. How to create your first drawing in AutoCAD. Step 1: Install AutoCAD on Windows AutoCAD on Windows AutoCAD. Step 1: Install AutoCAD on Windows AutoCAD? How to Work with AutoCAD? How to Work with AutoCAD? What's the difference between AutoCAD of the violence of the creation of professional-looking 2D drawings, the presentation of drawings on screens and on paper, 3D modeling, and electronic publishing. In addition to the basic drawing tools, AutoCAD of the industrial, automotive, construction, architectural, and other industries. The application can work as a stand-alone solution or can be integrated with a 3D CAD of the same features and enhancements. AutoCAD Overview for Beginners.

#### **AutoCAD Crack+ Torrent (Activation Code)**

Drawing Exchange Format (DXF) Major releases AutoCAD for Windows 10 Crack LT for AutoCAD is released yearly, typically at the end of September, although Autodesk also updates the OS to suit new AutoCAD there are always revisions called "maintenance releases", or "minor releases", which update the OS or the software, and do not have the same user interface or technical improvements as a major release. The major release also have a technical name, usually referring to a software nomenclature Each major release in a way that is different from all previous releases. For example, in version 16.0 the new nomenclature is "R16". A maintenance release, and AutoCAD 2016 is the 16th major release. The 18th major release will be AutoCAD 2018. The nomenclature for a specific release can be obtained by requesting it via the Autodesk Website. The 2017 release of AutoCAD 2014, formerly known as R12 2010 AutoCAD 2013, formerly known as R12 2010 AutoCAD 2016, formerly known as R12 2008 AutoCAD 2008, formerly known as R5 2003 AutoCAD 2004, formerly known as R6 2004 AutoCAD 2005, formerly known as R6 2004 AutoCAD 2005, formerly known as R6 2004 AutoCAD 2005, formerly known as R6 2004 AutoCAD 2005, formerly known as R6 2004 AutoCAD 2006, formerly known as R6 2004 AutoCAD 2006, formerly known as R6 2004 AutoCAD 2006, formerly known as R6 2004 AutoCAD 2006, formerly known as R6 2006 AutoCAD 2007, formerly known as R6 2006 AutoCAD 2007, formerly

#### AutoCAD Crack +

Open the 'Autodesk' folder Go to the 'Update' folder and open the file autocad.lnk Compatibility Autocad for Windows 7 OS: not available yet References Category: Document-centric software Category: Bordware Category: Windows 7 OS: not available yet References Category: Windows 7 OS: not available yet References Category: Windows 7 OS: not available

## What's New In?

Learn more about AutoCAD 2023 in the new AutoCAD 2023 User's Guide. New features include: New drawing commands: Ink (Addink): Edit a sketch line and extrude it to draw on other surfaces. Save to Text or Picture: Save a drawing to a new picture or.TXT file. Orientation: Apply a text or picture orientation and keep it consistent across drawing files. Selection-Based Ribbon Layout: Access common commands and features using the ribbon only when you need to. More access to features: Keep drawing on idle: A tool that keeps your drawing active on idle time, so you can continue to work or annotate. User-defined toolbars and flyouts: User-defined toolbars and flyouts give you more space to customize your drawing files. New alignment: Make an angle exactly where you want it, or create a tapered angle for a fillet or mitre. See existing problems in your drawing files and fix them easily. Draw guides: Use the design tools to mark out boxes and grids on your drawings to give colleagues access to your work online. Multi-client installers: Install AutoCAD and AutoCAD LT for the first time in a new project in a single installer. More applications: Save and manage your designs in PDF or other formats. Print more easily. Export drawings to PDF: You can export your drawings as a PDF document or a SketchUp model. Import to AutoCAD: You can import a file from SketchUp or another drawing program. Support for the Open XML file format: Use the Open XML file format to share designs with others. New features in AutoCAD LT: Print more easily. Export drawings to PDF from the.DWG or.D

# System Requirements For AutoCAD:

OS: Windows 10 (64-bit) Windows 10 (64-bit) Windows 10 (64-bit) Processor: Intel Core i3 Intel Core i3 Intel Core